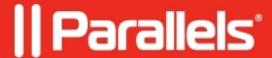

# Overwatch game starts with black screen

- Parallels Desktop for Mac Standard Edition
- Parallels Desktop
- Parallels Desktop for Mac Pro Edition
- Parallels Desktop for Mac Business Edition

## **Symptoms**

When I launch Overwatch? in Windows virtual machine, it starts with black screen.

#### Cause

Integrated graphics cards are not supported in Overwatch.

### Resolution

In order to play Overwatch a discrete (dedicated) graphics card must be installed into the Mac.

#### Information

To determine what type of graphics card is installed on your Mac, click on Apple logo on Mac menu bar > About this Mac > Overview tab > System Report > Hardware > navigate to Graphics/Displays tab.

If you have got only card in the list - there is no discrete card installed into your computer.

© 2024 Parallels International GmbH. All rights reserved. Parallels, the Parallels logo and Parallels Desktop are registered trademarks of Parallels International GmbH. All other product and company names and logos are the trademarks or registered trademarks of their respective owners.